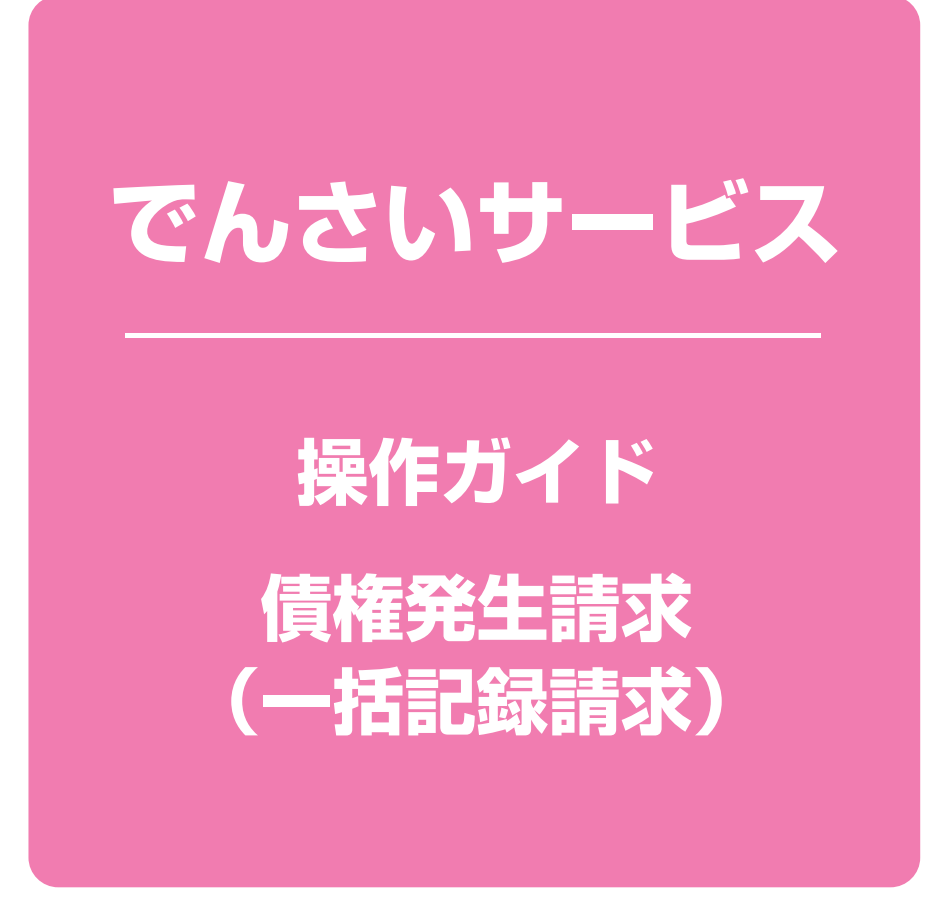

**次 目**

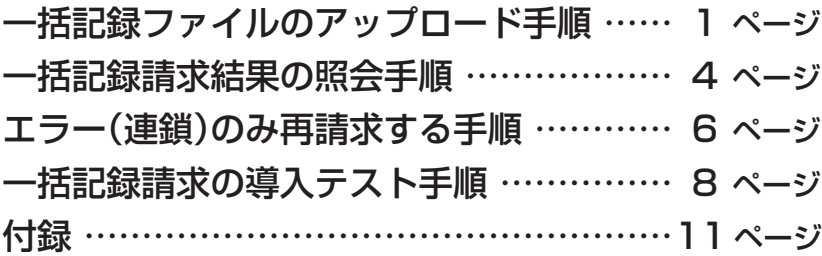

### **債権発生記録請求(一括)**

#### 概要❖

- ✓一括して(まとめて)記録請求を行うことができます。一括記録請求が可能な記録請求は、発生記 録(債務者請求)、発生記録(債権者請求)、譲渡記録(分割記録含む)です。
- ✓担当者は一括記録請求を行う共通フォーマット形式※1の固定長ファイルをアップロードし、仮登 録を行います。

承認者が仮登録を承認することで、一括記録請求が完了します。

- ✓登録したファイルの請求結果を照会することができます。
- ✓一括記録請求の一回の上限数は、1,000件です。
- ✓でんさいネットに正常に受付けられ、かつ予約中の一括記録請求に対して、一括して(サブファイ ル単位で)予約取消請求を行うことができます。
- ✓担当者は取消を行いたい一括記録請求を、一括記録請求結果からサブファイル単位で選択し、 仮登録を行います。
- ✓登録した一括記録予約取消請求の請求結果を照会することができます。
- ✓担当者は実際の一括記録請求とは別に、導入テストの位置づけとして、DENTRANS内でファイ ルの正当性チェックを実施できます。
- ✓一括記録請求の各取引(予約取消も含む)は、承認完了時点では、記録請求の成立は確定してい ません。承認完了後、一括記録結果一覧画面、または通知情報一覧画面にて結果を確認してく 。ださい
- 事前準備❖
	- √一括記録請求を行う共通フォーマット形式※1の固定長ファイルを事前に作成してください。
	- ※1 共通フォーマット形式 (全銀協の標準化WG規定) レコード長: 250バイト (P11付録『一括記録請求ファイル(共通フォーマット形式)』) 項目:取引相手利用者番号、記録番号等複数種類の請求を同一ファイルに収容可(発生、譲渡、分割の混在可能)

**順 録ファイルのアップロード手 記 括 <sup>一</sup>**

▶ログイン後、トップ画面の 債権一括請求 タブをクリックしてください。

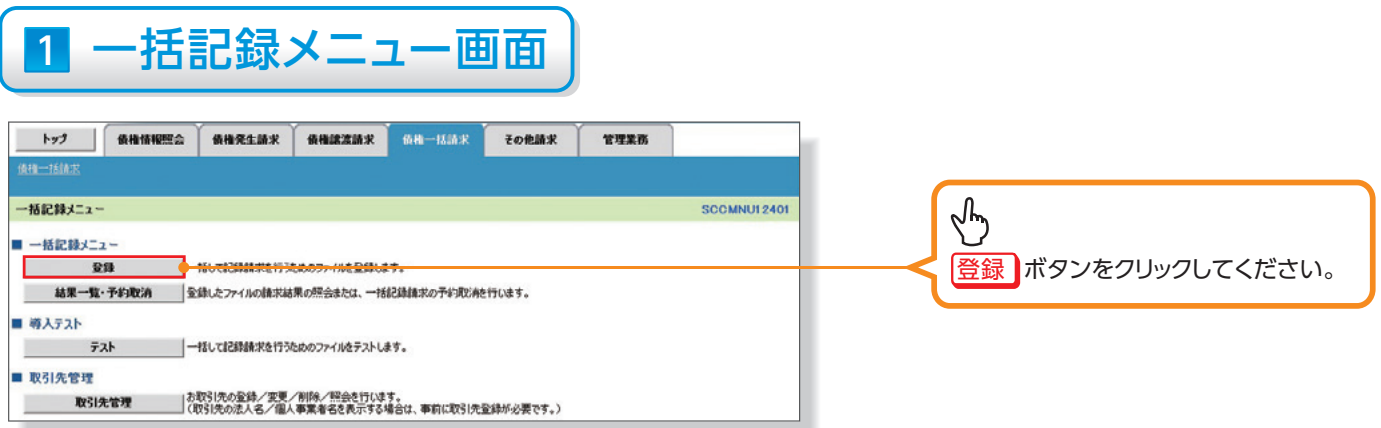

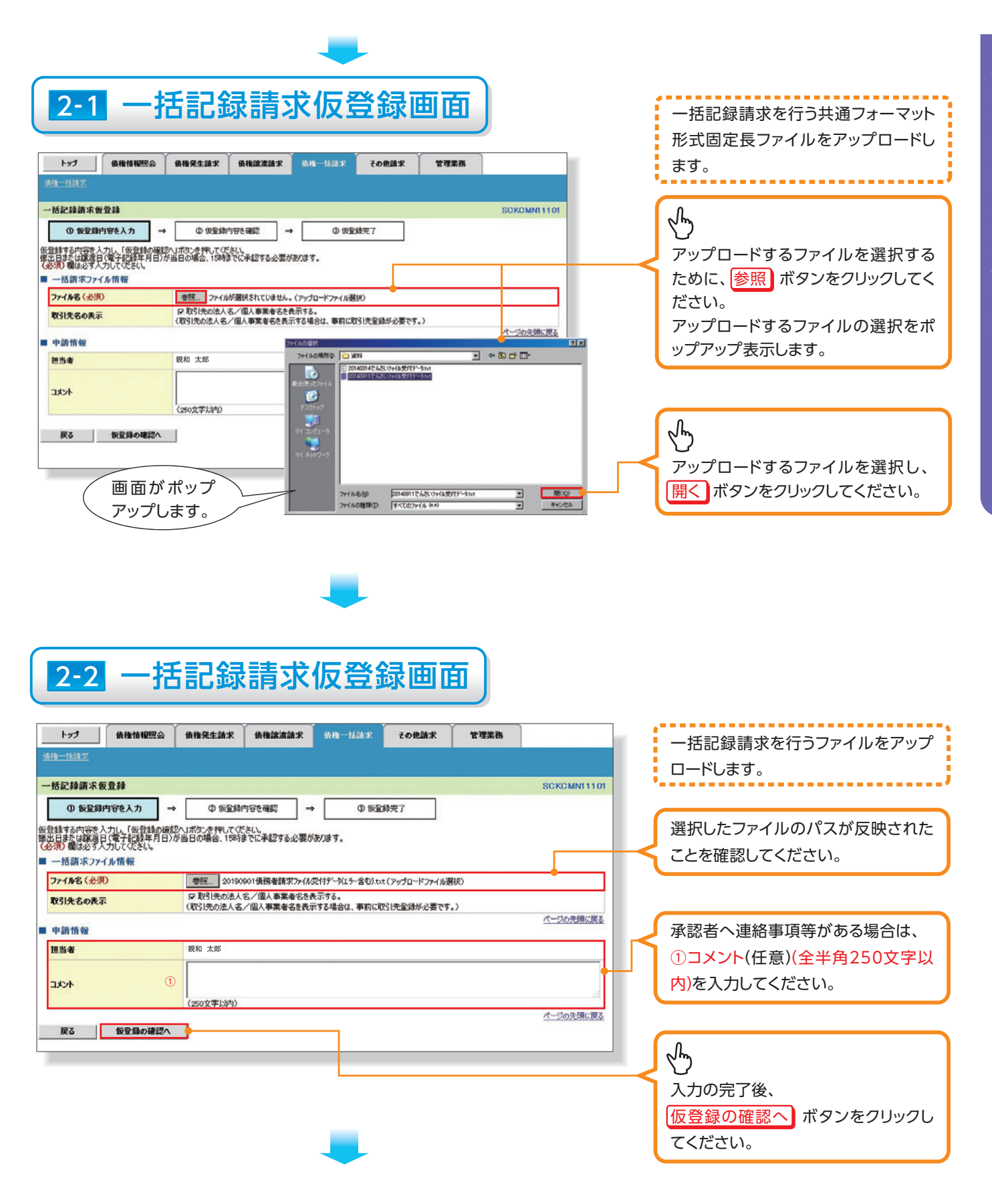

# 3 一括記録請求仮登録確認画面

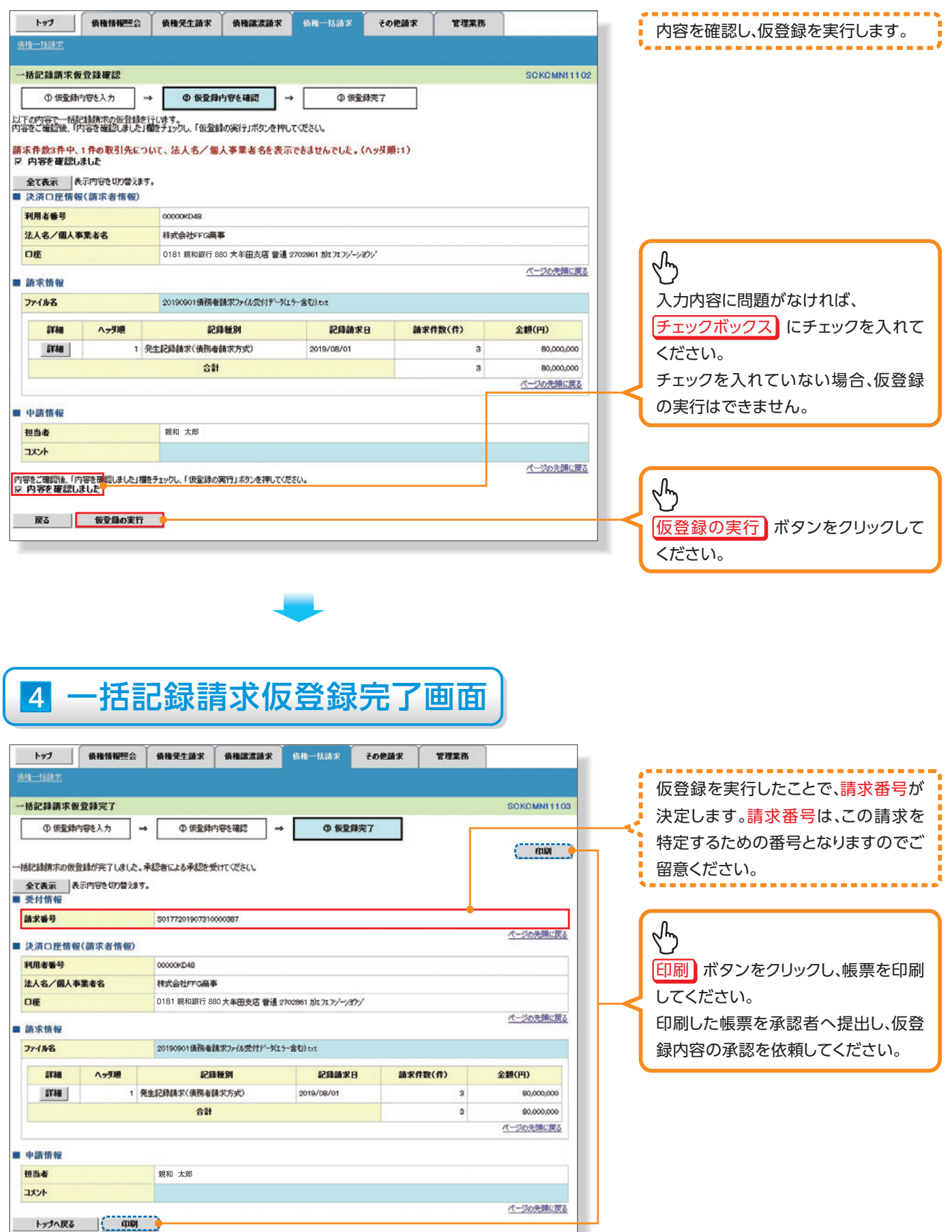

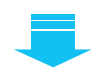

✓一括記録請求の仮登録が完了しました。承認者へ承認を依頼してください。 ※請求の成立は承認者の承認が完了した時点となります。 承諾対象業務については、承認者が承認し、相手方が承諾することで成立します。 ✓仮登録の完了後、承認者へ承認依頼通知が送信されます。 ✓承認者の手順については、操作ガイド「承認・承諾」をご参照ください。

#### **順 一括記録請求結果の照会手**

▶ログイン後、トップ画面の 債権一括請求 タブをクリックしてください。

1 一括記録メニュー画面 债格一括清求 その他請求 トップ 借指情報照会 值推発生請求 **BRIERINE** 管理業務 一括記録メニュー SCCMNU12401 ■一括記録メニュー  $\sqrt[4]{2}$ 登録 一括して記録録求を行うためのファイルを受録します。 結果一覧·予約取消 全録したファイルの請求結果の照会または、一括記録請求の予約取消を行います。 福果一覧・予約取消 ボタンをクリック 。してください

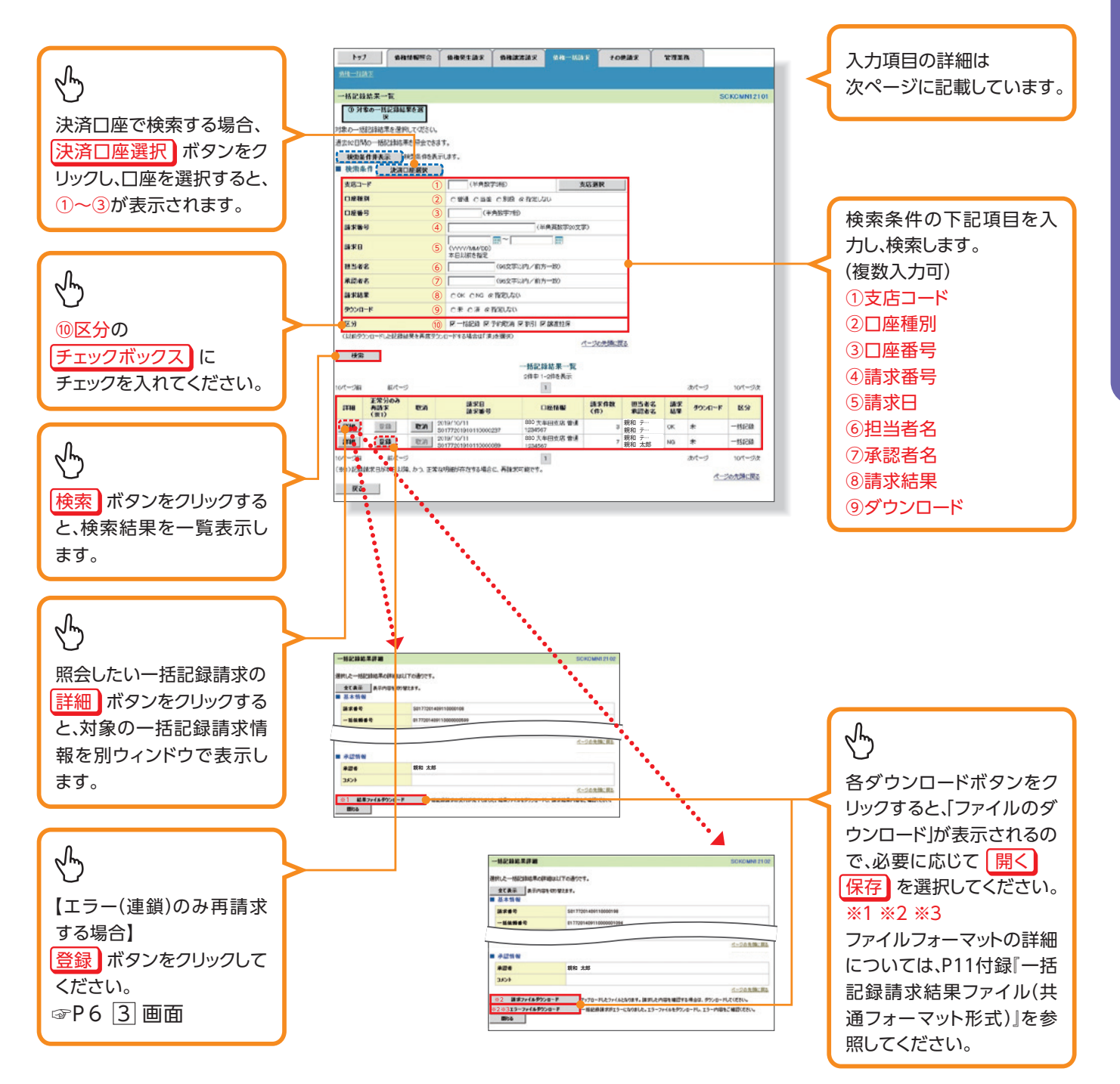

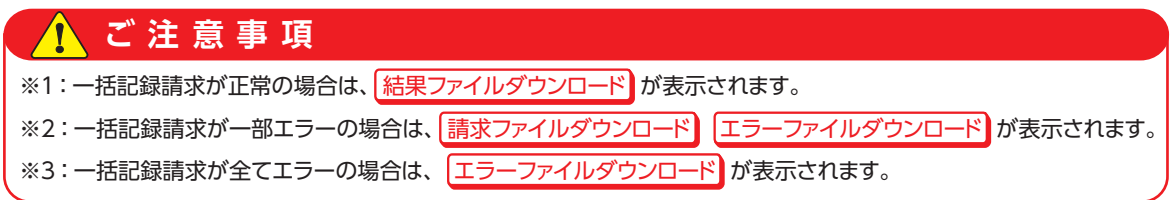

#### 入力項目一覧表

#### 検索条件▶

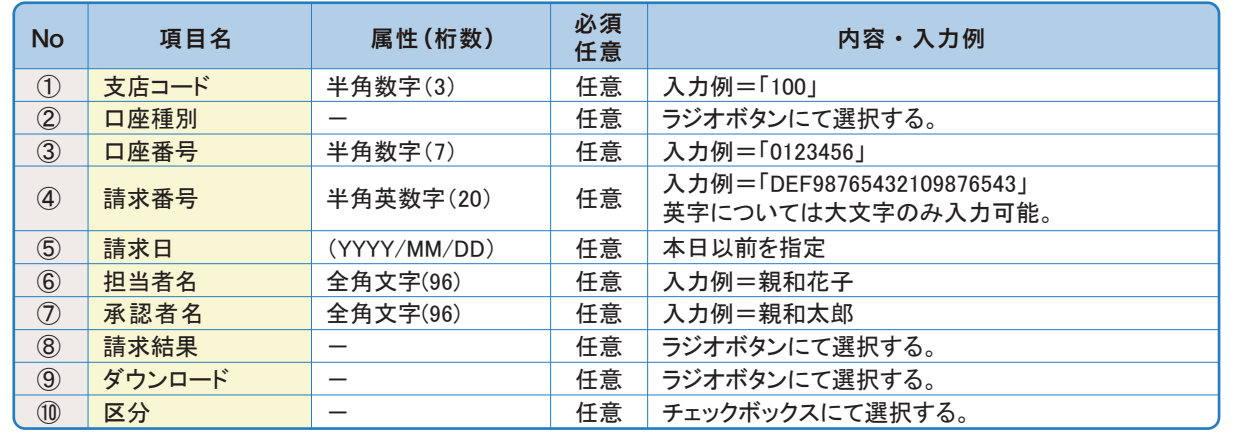

#### $\frac{1}{2}$

۰

#### 3 一括記録請求仮登録

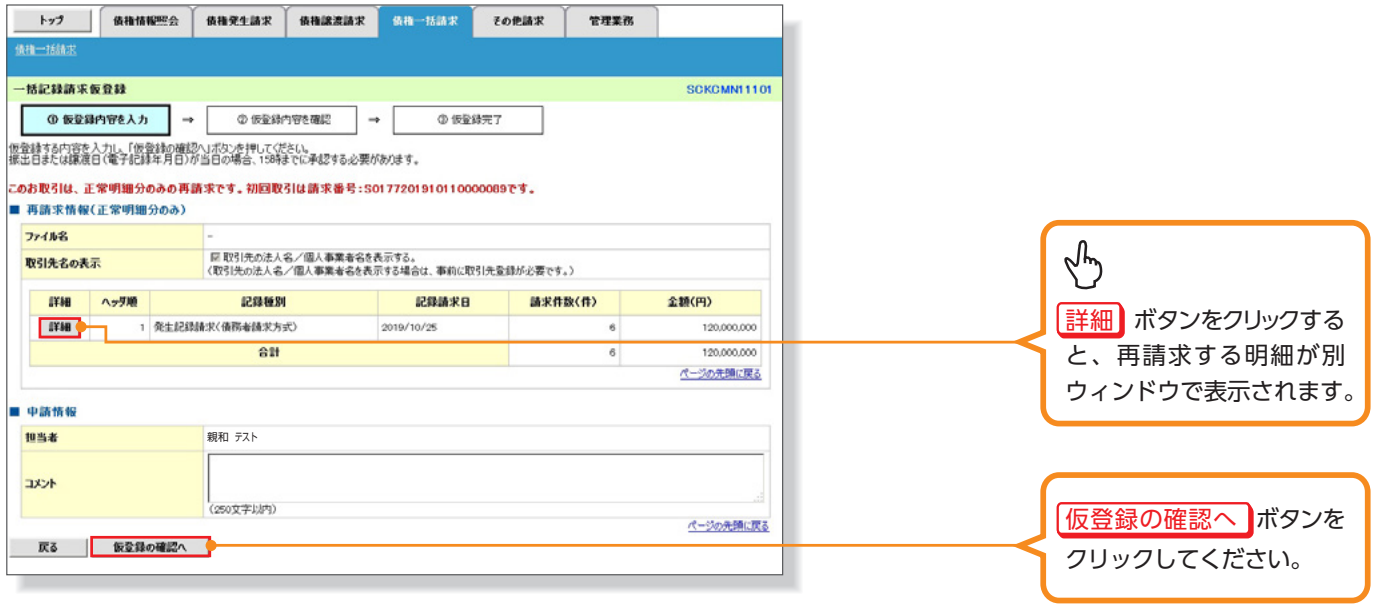

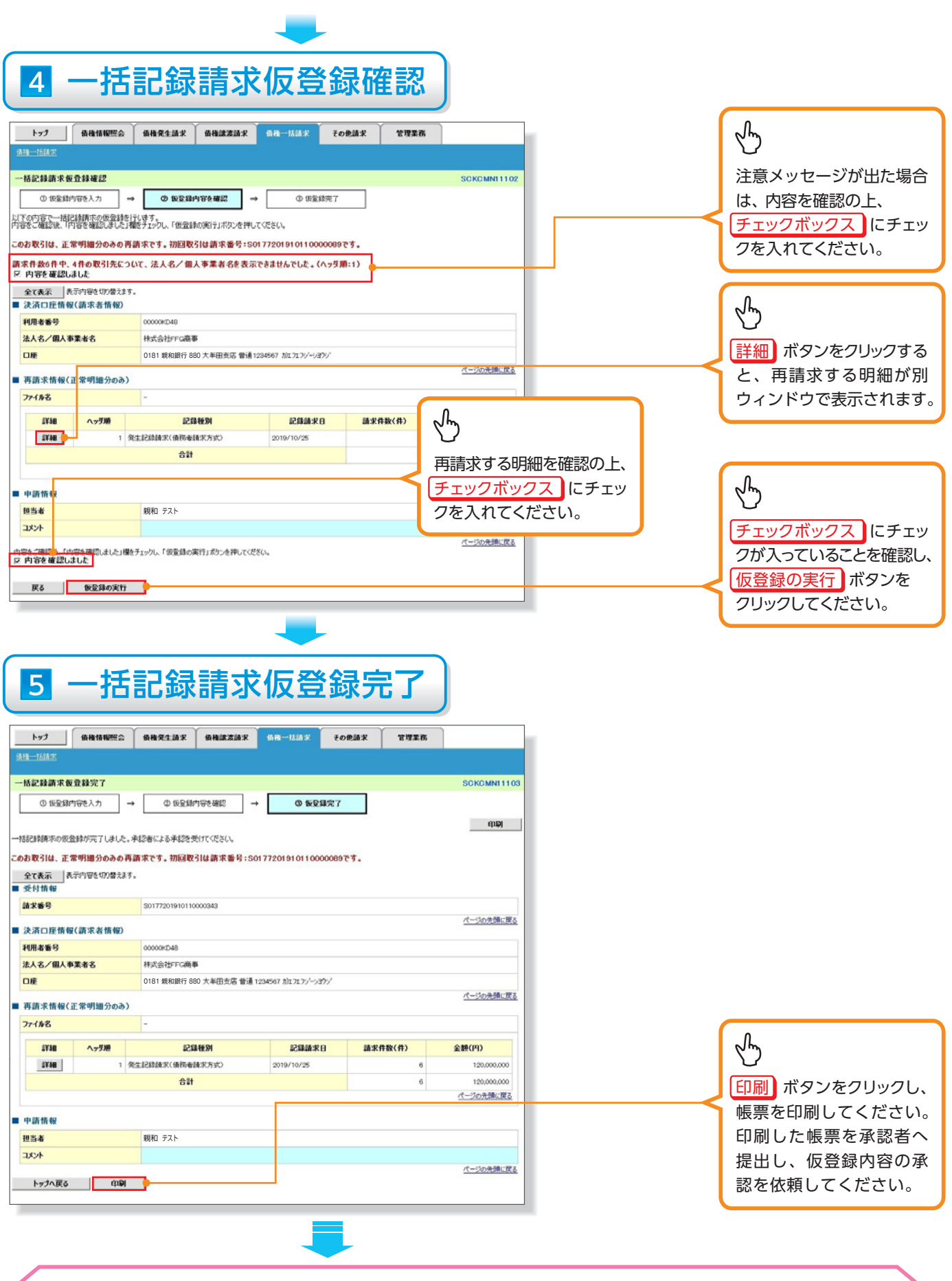

✓ エラー(連鎖)のみ再請求の仮登録が完了しました。承認者へ承認を依頼してください。 ※請求の成立は承認者の承認が完了した時点となります。 承諾対象業務については、承認者が承認し、相手方が承諾することで成立します。 ✓仮登録の完了後、承認者へ承認依頼通知が送信されます。 ✓承認者の手順については、操作ガイド『承認・承諾』をご参照ください。

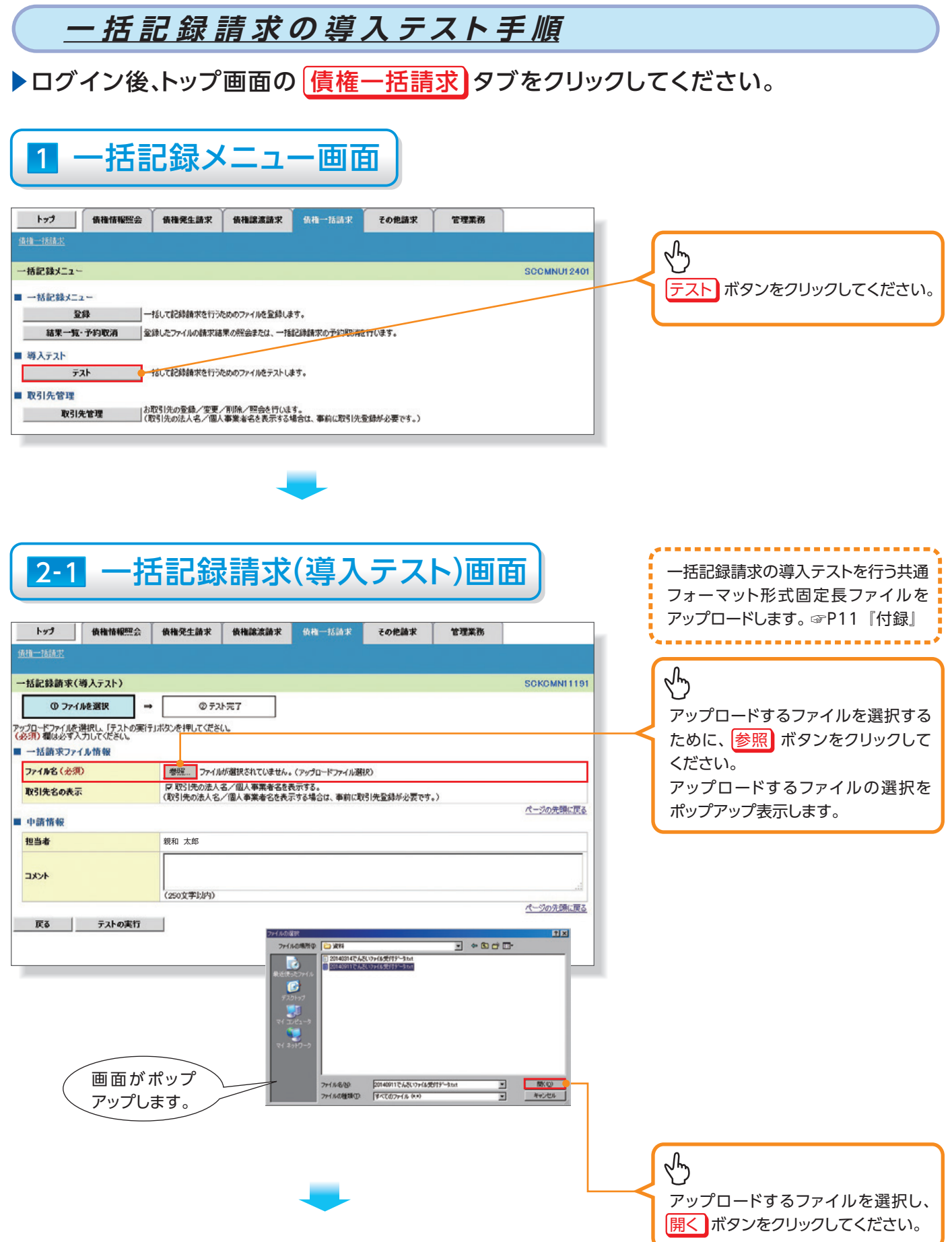

(精神<del>活動的)</del><br>(精神活動<del>:(債権分析)</del>

債権発生請求(1括記録請求)

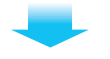

# 2-2 一括記録請求(導入テスト)画面

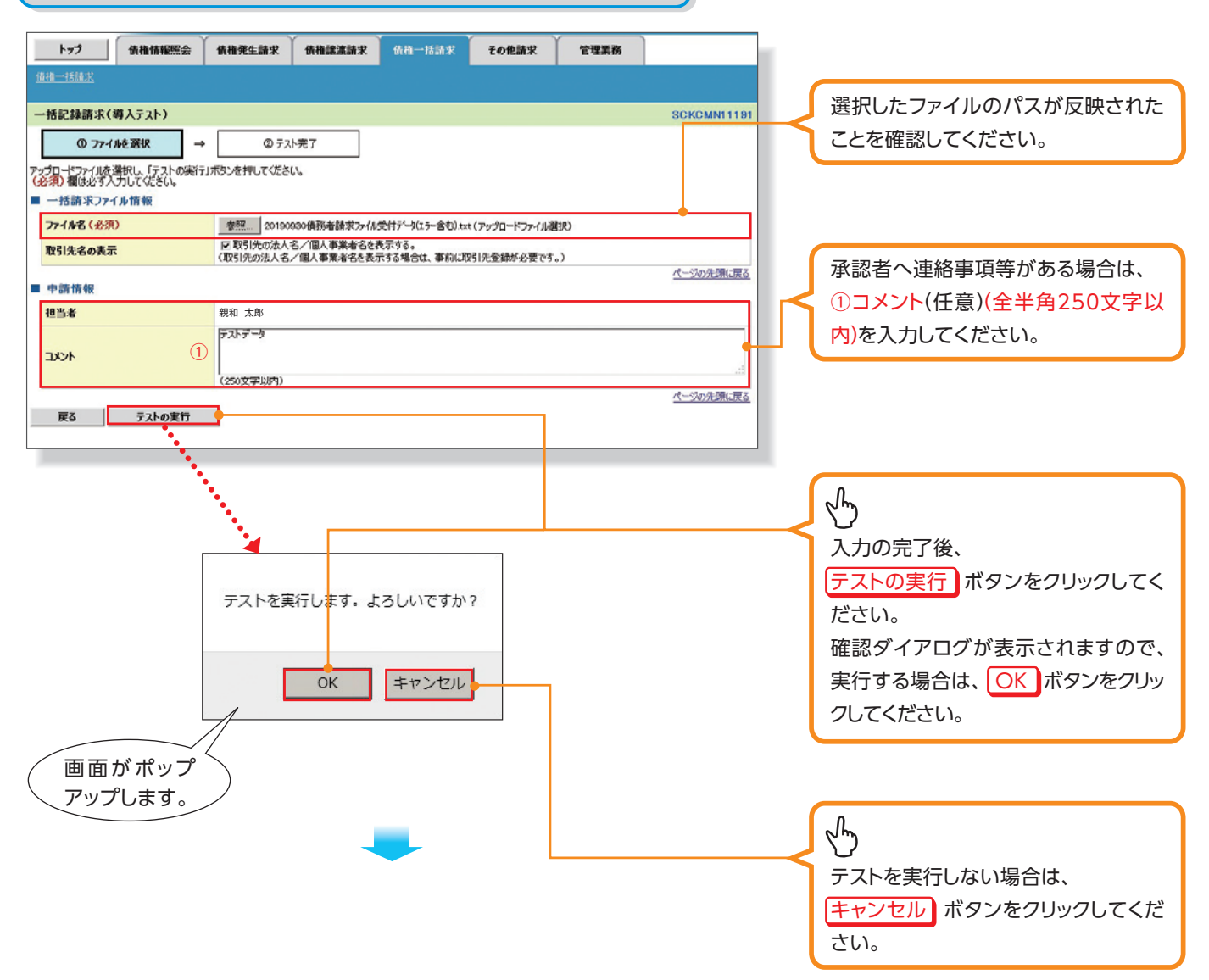

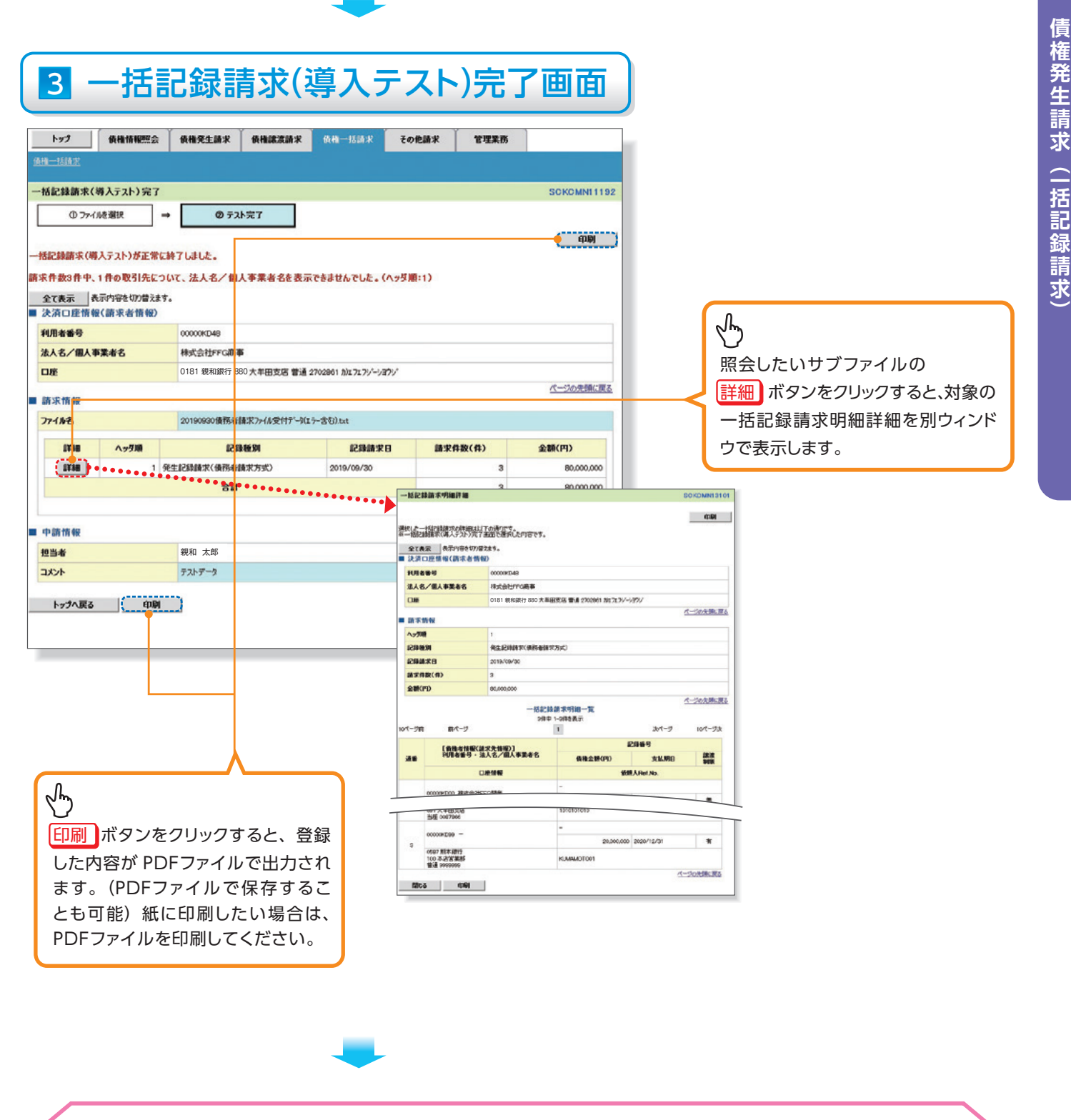

√一括記録請求の導入テストが完了しました。 ※一括記録請求の導入テストでは、仮登録は実施されませんので、承認者によ る承認/差戻しは不要です。

10

# 債権発生請求(一括記録請求) (精神<del>活動的)</del><br>(精神活動<del>:(債権分析)</del>

### <u> 付 録 1 一 括 記 録 請 求 ファイル ( 共 通 フォ ー マット 形 式 )</u>

ᴫせ 䛾䝣䜷䞊䝬䝑䝖䚹ྜᣓグ㘓ㄳồ䝣䜯䜲䝹䜢䜰䝑䝥䝻䞊䝗䛩䜛ሙ୍

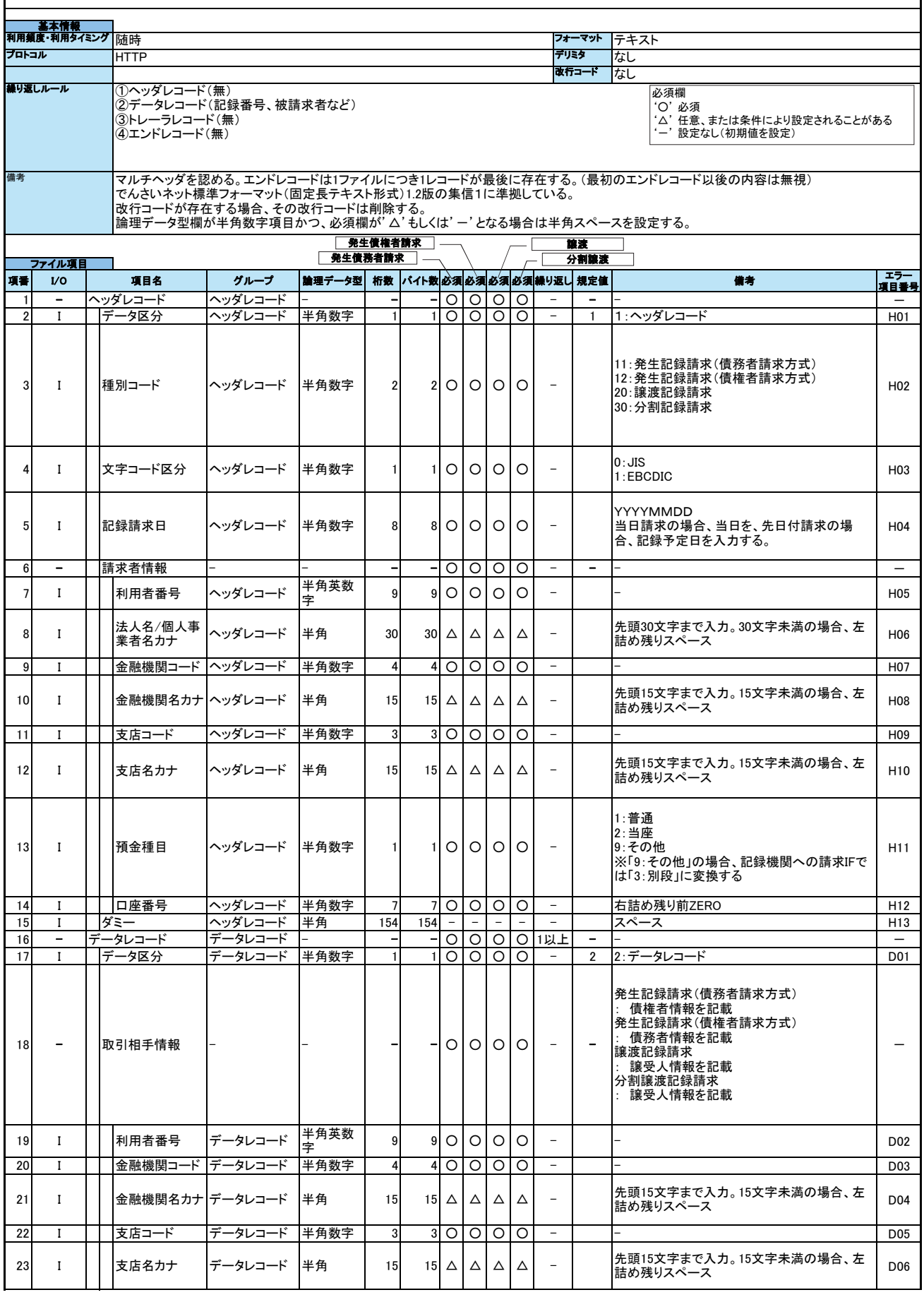

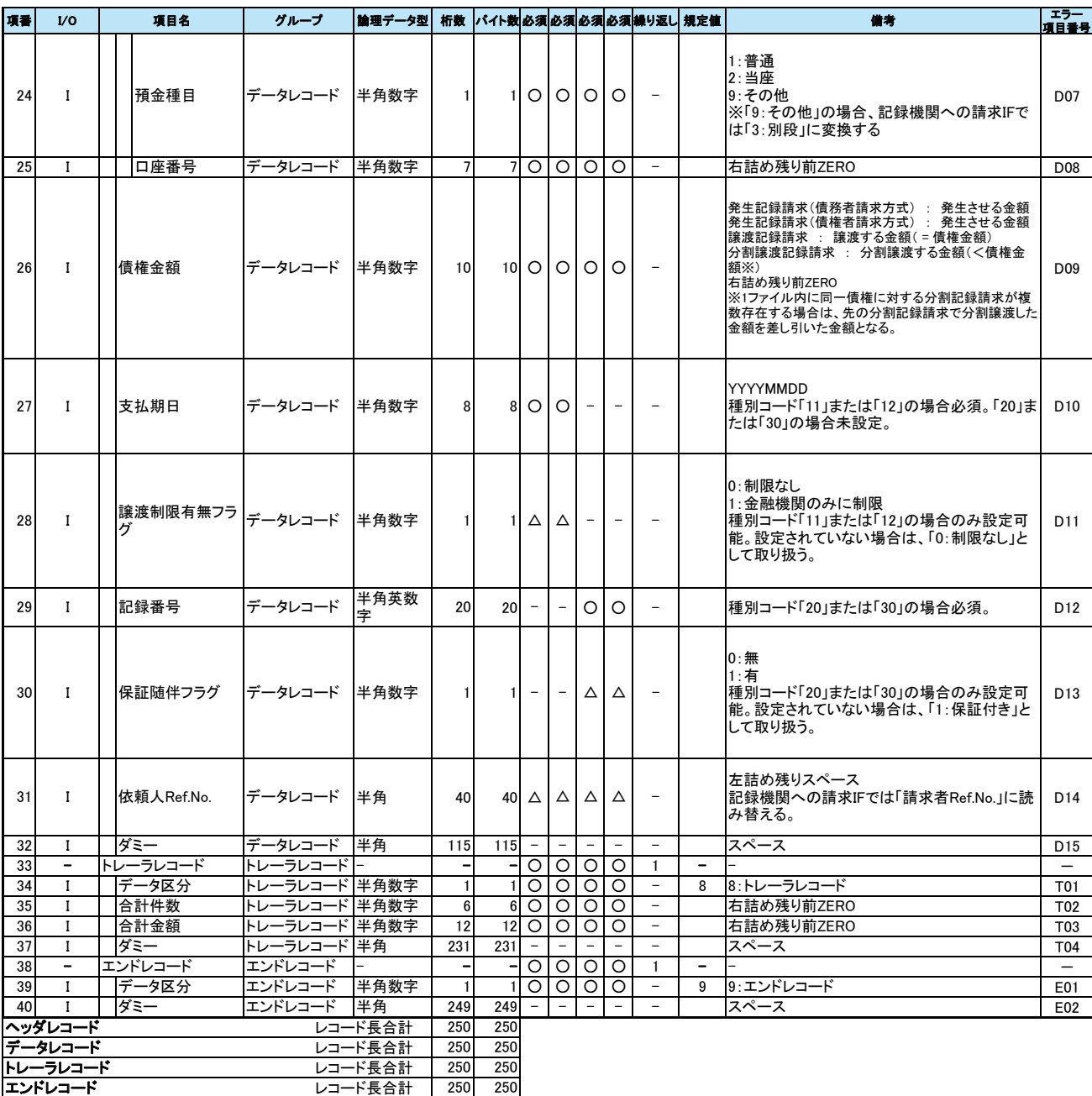

# 債権発生請求 (精神<del>活動的)</del><br>(精神活動<del>:(債権分析)</del> (一括記録請求)

## <u> 付録2 一括記録請求結果ファイル (共通フォーマット形式)</u>

フォーマット デリミタ 故行コート 䜚㏉䛧䝹䞊䝹⧞ ヘッダレコード キタ  $\overline{16}$ 㻟㻜 **ヘッダレコード** -タレコード 金融機関名カナ |ヘッダレコード │ 半角 │ │ 15 │ 15 │ △ │ △ │ △ │ △ │ │ ‐ エラーの場合、任意設定となる。 <sup>—</sup>  $\mathbf{I}$ 204 204 7 7  $1$   $1$   $0$   $0$   $0$   $0$   $0$  $\overline{O}$  $\overline{17}$  0  $\overline{18}$   $\overline{0}$  $24$  O  $\overline{\phantom{0}}$  $\overline{4}$ 半角 — **—** — — — 㻙 㻙 半鱼  $\overline{3}$ 15  $15 \Delta \Delta \Delta$ ヘッダレコード 㻟㻜 ⊣ ⊸ 半角数字 | 4 4 半角数字 㻝㻡 半角数字 ヘッダレコード <sup>-</sup> 㻙 㻙 ሗ⪅ᶒ 㻙 㻞㻣  $\Omega$ データレコード  $\circ$  $\overline{15}$  0  $\overline{3}$  $8$  O ヘッダレコード ヘッダレコード 支店名カナ 預金種目 口座番号 <sup>—</sup> 㻝㻞 㻝㻟  $\overline{2}$ 10 O  $\overline{\circ}$ ヘッダレコード へッダレコード <sup>—</sup>  $\circ$ <sup>—</sup>  $\overline{O}$ ڹ  $\triangle$  $\mathbf 1$  $\overline{O}$  – 㻙 ۑ సᡂ᪥▱㏻ 文字コード区分 ┃ヘッダレコード ┃半角数字  $\overline{\Omega}$  $14$  0 データレコード 半角数字 ヘッダレコート ○ │ │ 金融機関コード 利用者番号 法人名/個人事 業者名カナ ヘッダレコード ヘッダレコード データ区分  $\Omega$  $\overline{\circ}$ **T1 ⊙ │ | 支店コード** 㻥 半角数字 <sup>—</sup>  $\overline{a}$ 右詰め残り前ZERO 1以上 エラーの場合、任意設定となる。 スペーン 01: 発生 (債務者請求方式) ㄳồ᪉ᘧ䠅⪅ົண⣙䠄മ⏕㻜㻞䠖Ⓨ <u>。</u><br>03:発生(債権者請求方式) 04: 発生予約 (債権者請求方式) O5·讓渡 06:讓渡予約 07:分割譲渡 ΩR·分割譲渡予約 。。,,,,<br>※発生(債務者請求方式)、発生(債権者 請求方式)、譲渡、分割の各請求につい<br>ては、請求が先日付で行われた時、それ<br>ぞれ「02」、「04」、「06」、「08」を設定する。 2:データレコード — **i**  $\overline{a}$ <sup>-</sup> 半角数字 - | -| -|0|0|0|0 ۑ 半角数字 | 2 2 䝦䝑䝎䝺䝁䞊䝗 䝕䞊䝍༊ศ ①ヘッダレコード(無) -タレコード区分、記録番号) ③トレーラレコード(無) ◎; レー・・・;;;<br>④エンドレコード(無)  $\circ$   $\circ$   $\circ$   $\circ$   $\circ$   $\circ$ ヘッタレコード ├─ │ ┤ ┤○│○│○│○  $\mathbf 1$ 80 80 80 <del>発生 讓渡通知</del> 項番 *ⅡO* 項目名  $\overline{a}$ グループ  $\overline{a}$  $\overline{2}$ ヽッダレコード ———————————————————<br>半鱼数字 1 半角英数 㻥 字  $\overline{\mathbf{1}}$ <sup>—</sup> 半角数字 | 2  $1$ | O | O | O  $\overline{8}$ 㻥  $\overline{\phantom{a}}$ 䝁䞊䝗ู✀  $\overline{4}$ 6 – 通知先情報  $5 \ 0$ なし  $2^{\circ}$   $\circ$  $\overline{0}$ 䝥䝻䝖䝁䝹 ファイル項目  $\mathbf{1}$   $\mathbf{-}$ 備者  $\overline{ }$ **HTTP** ᴫせ 䛾䝣䜷䞊䝬䝑䝖䚹ྜ䝣䜯䜲䝹䠄ඹ㏻䝣䜷䞊䝬䝑䝖ᙧᘧ䠅䞉䜶䝷䞊䝣䜯䜲䝹䠄ඹ㏻䝣䜷䞊䝬䝑䝖ᙧᘧ䠅䜢䝎䜴䞁䝻䞊䝗䛩䜛ሙ⤖ᯝᣓグ㘓ㄳồ୍ 㻣 㻟 䝔䜻䝇䝖 㝶 䝍䜲䝭䞁䜾⏝㢖ᗘ䞉⏝ ሗᇶᮏ <sup>—</sup> 䛺䛧 マルチヘッダを認める。エンドレコードは、1ファイルにつき1レコードが最後に存在する。<br>でんさいネット標準フォーマット(固定長テキスト形式)1.2版の配信1に準拠しているが、エラー情報の詳細項目は、《電子記録債権取引システム》独自 のフォーマットである。 でんさいネット標準フォーマットでは「データレコード(一括結果通知、正常)」および「データレコード(一括結果通知、エラー)」の2種類であるが、≪電子記<br>録債権取引システム≫では「データレコード」の1種類で提供する。 論理データ型欄が半角数字項目かつ、必須欄が'△'もしくは'ー'となる場合は半角スペースを設定する。 論理データ型| 桁数 |パイト数|必須|必須|必須|必須| 繰り返し | 規定値 | | | \_ \_ \_ \_ ・ 備考  $\overline{\phantom{0}}$  $\Omega$  $\circ$   $\overline{\phantom{0}}$  $\lambda$  $\lambda$ **Second Contract Contract Contract Contract Contract Contract Contract Contract Contract Contract Contract Contract Contract Contract Contract Contract Contract Contract Contract Contract Contract Contract Contract Contrac** <sup>—</sup> <sup>—</sup>  $\overline{a}$ <sup>—</sup> <sup>-</sup> 先頭30文字まで出力。30文字未満の場 合、左詰め残りスペース 先頭15文字まで出力。15文字未満の場 <sub>九焱1</sub>。。。<br>合、左詰め残りスペース 1:普通 2:当座 **q**·子の他 <u>。</u><br>※結果通知で「3:別段」の場合、「9:その …………<br>他」に変換する <sup>-</sup> 先頭15文字まで出力。15文字未満の場 合. 左詰め残りスペース <sup>-</sup> 1・ヘッダレコート O: JIS **YYYYMMDD** 㻙  $\overline{\Omega}$  $\overline{\circ}$  $\triangle$ データレコード区分 データレコード 19 – 義務者情報 21 0 ● 金融機関コード データレコード 半角数字 | 4 先頭15文字まで出力。15文字未満の場 22 0 │ │ 金融機関名カナ │データレコード │ 半角 │ │ 15 ∆ │ △ │ △ │ △ │ △ │ △ │ △ │ △ ∴ こころ。  $\overline{23}$  0  $\overline{3}$   $\overline{5}$   $\overline{7}$   $\overline{7}$  先頭15文字まで出力。 15文字未満の場<br>合、左詰め残りスペース 支店名カナ |データレコード |半角 | 15 15 15  $\Delta \Delta$ 25 0 │ │ 預金種目 │ *データ*レコード │ 半角数字 │ │ │ │ │ 〇 │ 〇 │ △ │ △ │ ‐ 1:普通 ,<br>2:当座 g· その他 ・・・・・。<br>※結果通知で「3:別段」の場合、「9:その 䛩䜛䛃䛻ኚ 26 0 | 口座番号 |データレコード 半角数字 7 7 7 0 | 〇 | △ | △ | - | 右詰め残り前ZERO 法人名/個人事  $20$  O 先頭30文字まで出力。30文字未満の場 データレコード | 半角 | 30 30 業者名カナ 合、左詰め残りスペ  $\overline{O}$  $\overline{O}$  $\circ$ ۑ റ  $\circ$  $\lambda$  $\overline{\circ}$  $\Delta$ ۑ <sup>—</sup> ۑ  $\overline{O}$  $\circ$  $\overline{O}$  $\triangle$ ڹ  $\overline{\circ}$  $\triangle$ ڹ  $\Delta$ ڹ  $\circ$   $\circ$  $\overline{\Omega}$  $\circ$   $\circ$  $\overline{O}$ ۑ  $\circ$  $\lambda$  $\overline{\circ}$  $\Delta$  $\overline{O}$  $\lambda$  $\Omega$  $\overline{\circ}$ <sup>—</sup> ۑ  $\overline{\Omega}$  $\circ$ ۑ  $\Omega$  $\overline{O}$  $\overline{O}$  $\circ$ ۑ  $\Delta$ ۑ  $\Delta$ ۑ  $\circ$  $\circ$  $\circ$  $\lambda$ ۑ  $\Delta$  $\overline{\Omega}$  $\lambda$  $\circ$  $\circ$ 㻙 ۑ ۑ  $\circ$ ۑ  $\circ$ ۑ  $\overline{O}$  $\circ$ ۑ  $\Delta$ ۑ  $\Delta$ 必須欄 '○' 必須<br>'△'任意、または条件により設定されることがある<br>'一'設定なし(初期値を設定) 竞生債務者請求 発生債権者請求 分割譲渡 ㆡΏ

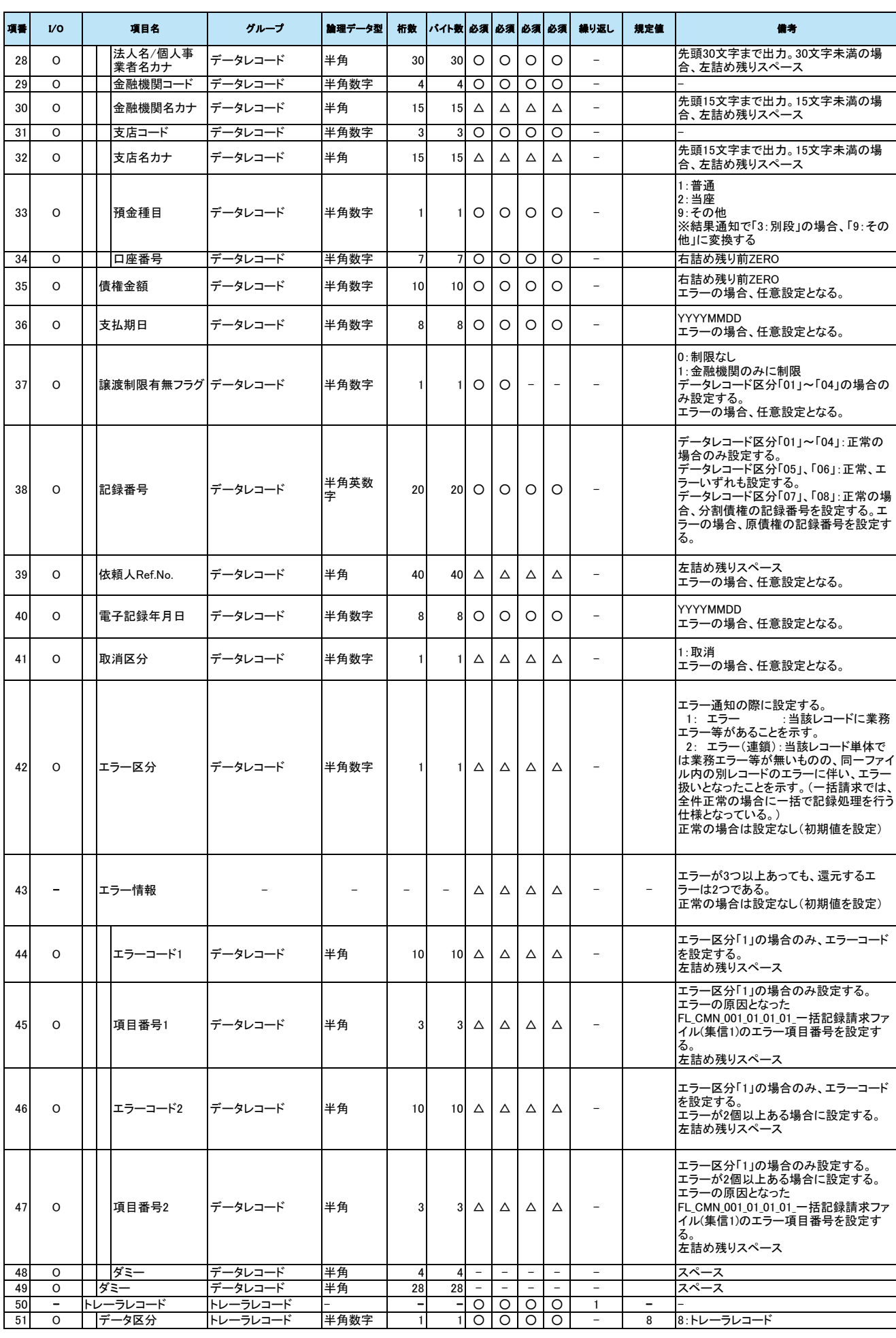

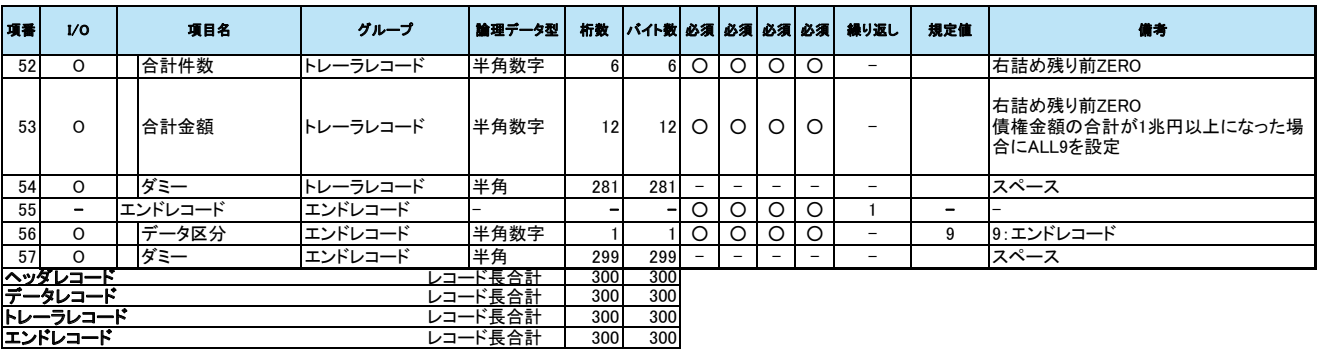